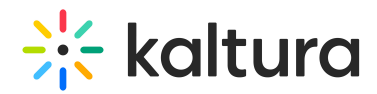

## Kaltura Meetings Essentials Training Agenda

Last Modified on 10/25/2021 1:07 pm IDT

## <u>iQi</u> **OVERVIEW**

The session is aimed for room managers and participants. The session put a special focus on room capabilities and the interactive tools that can be used to leverage communication. We will go over the options to launch a room and learn about the participant's view vs. the manager's view.

## **Key takeaways**

- What is Kaltura Meeting?
- Best practices for using Live Rooms.
- How to successfully prepare, run, and manage a live room?
- Get to know all of the interactive and collaborative tools.
- Learn how to moderate participants.
- Learn how to set default permissions
- Understand how to set your environment
- Understanding different room modes.
- Learn how to invite guests
- Learn how to restrict access to the room.

## **Agenda**

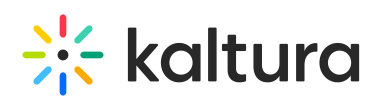

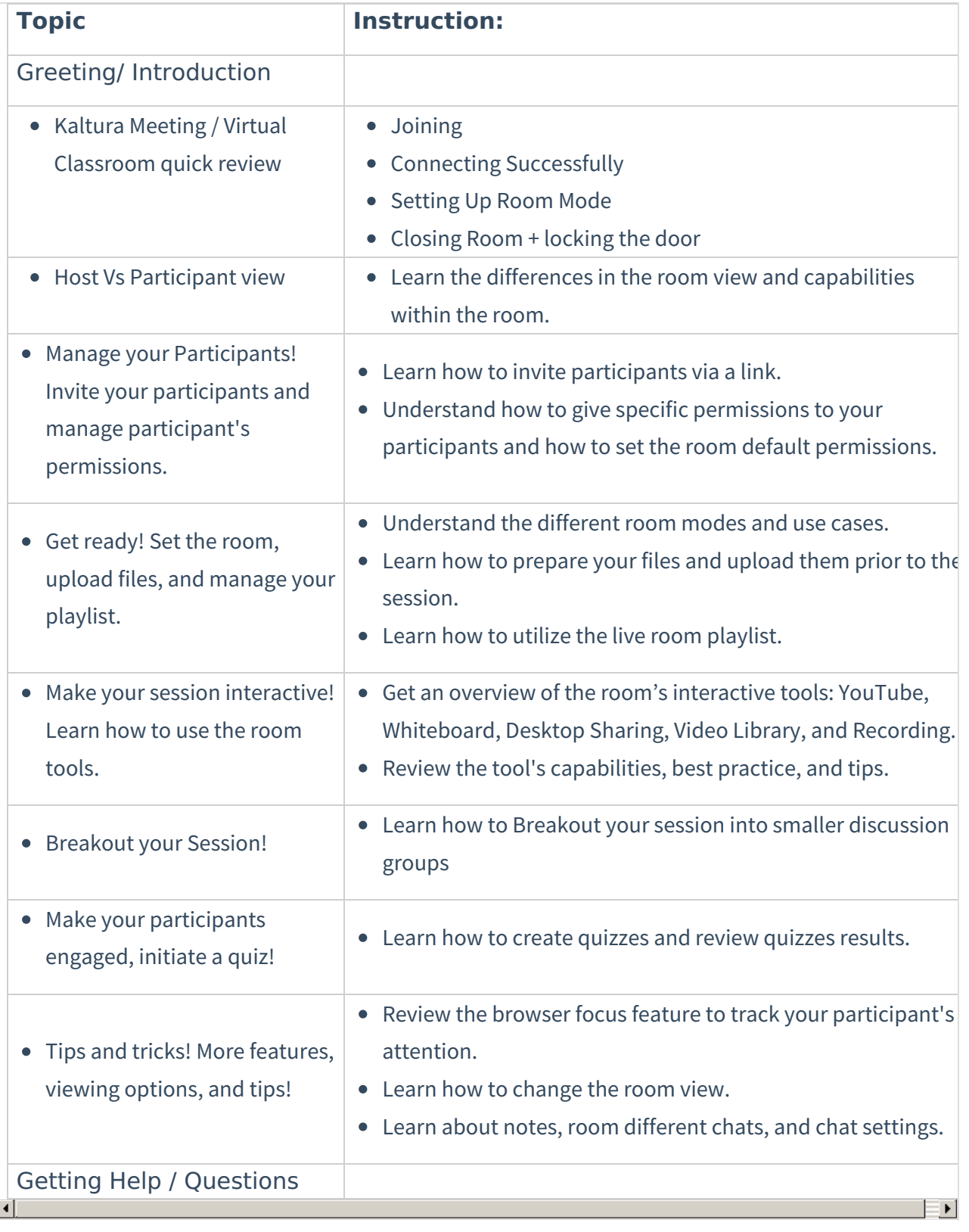